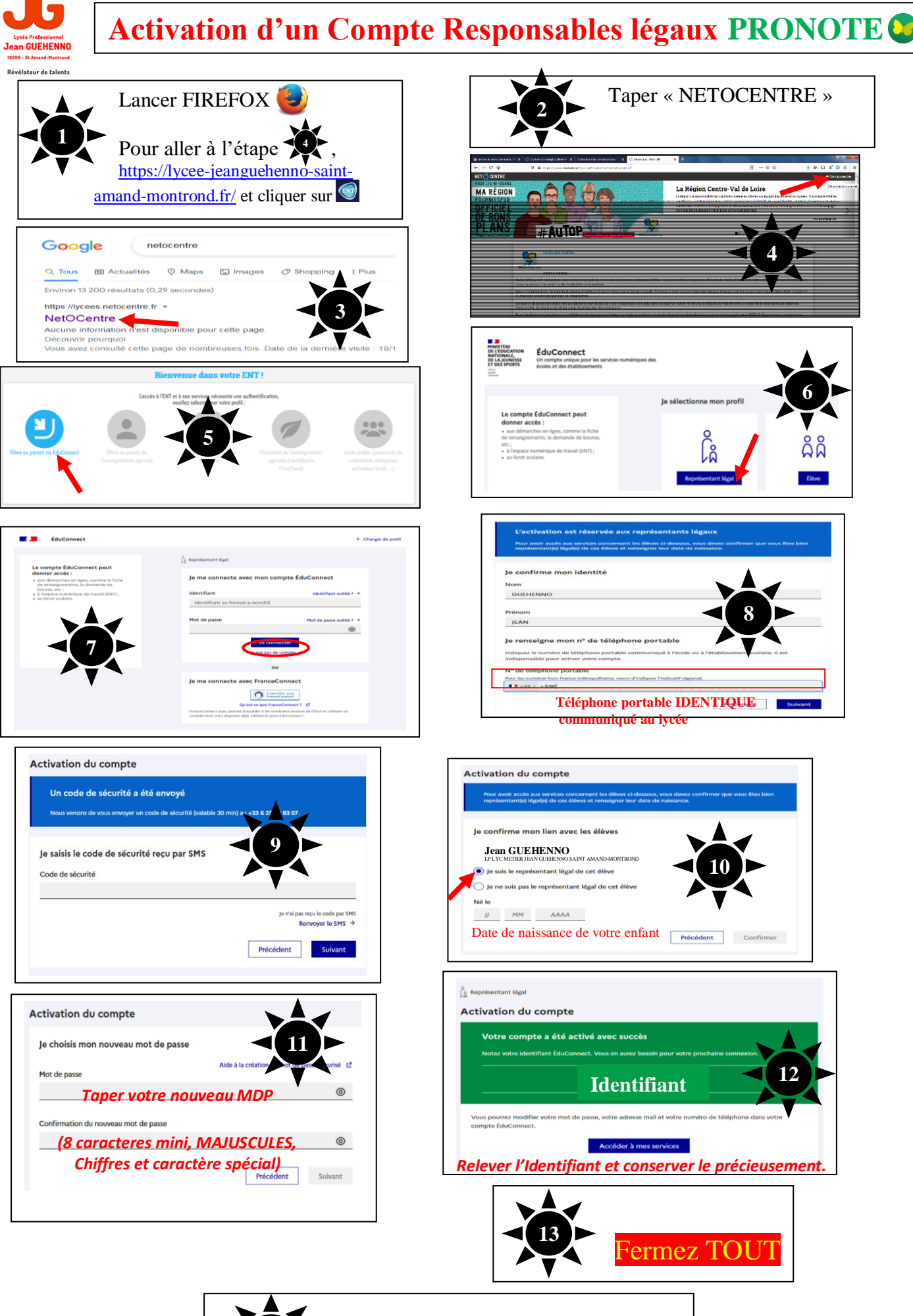

**Refaire les étapes de**  $\bigcirc$  **à**  $\bigcirc$ 

## Vous arrivez normalement à la page ci-dessous

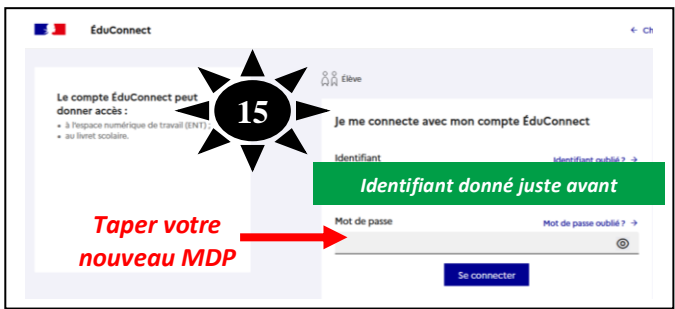

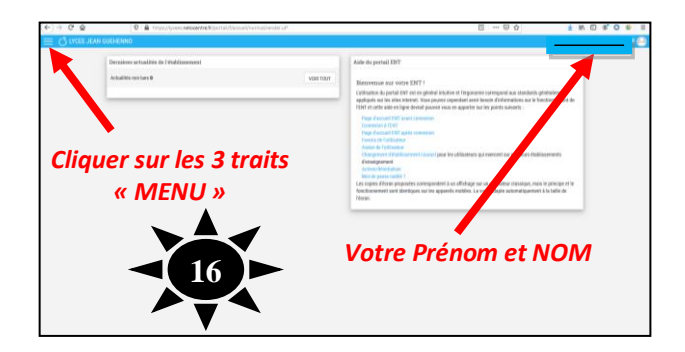

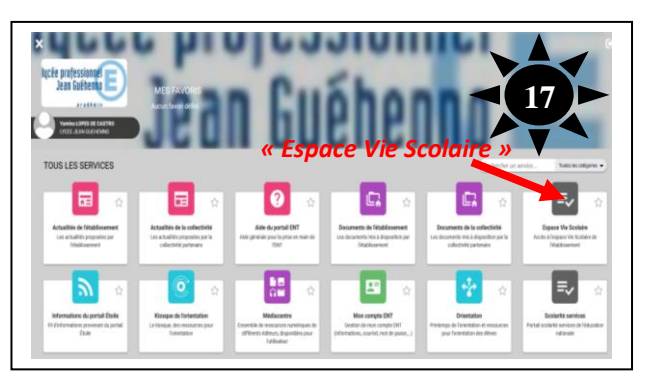

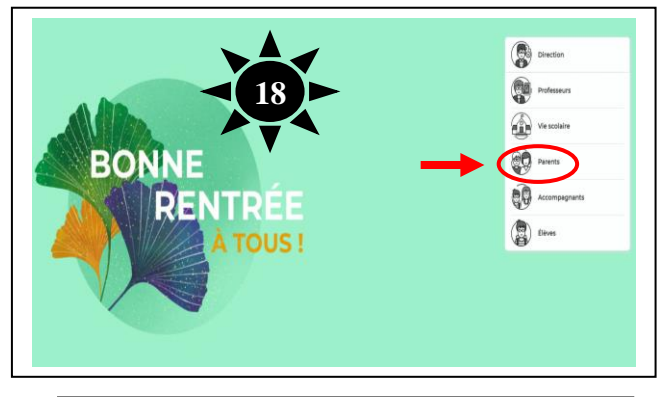

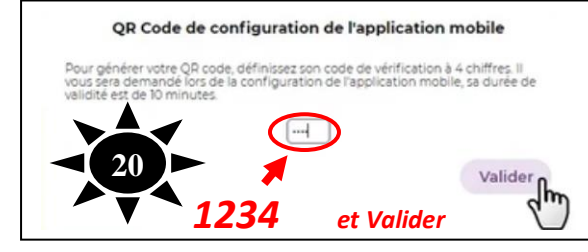

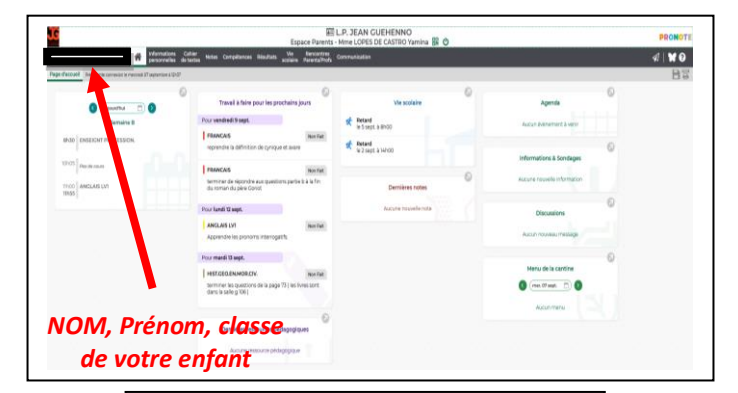

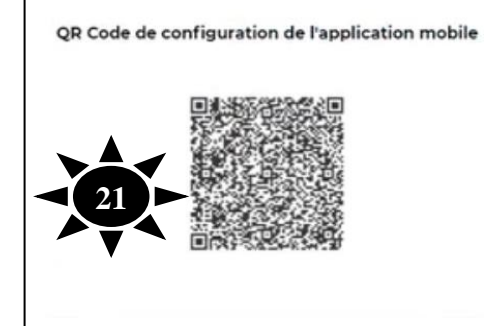

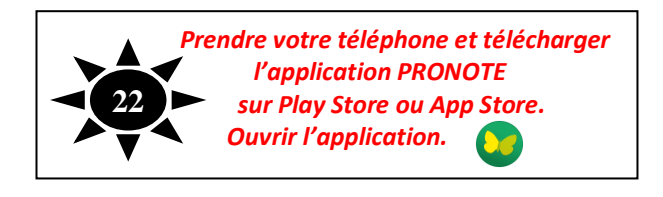

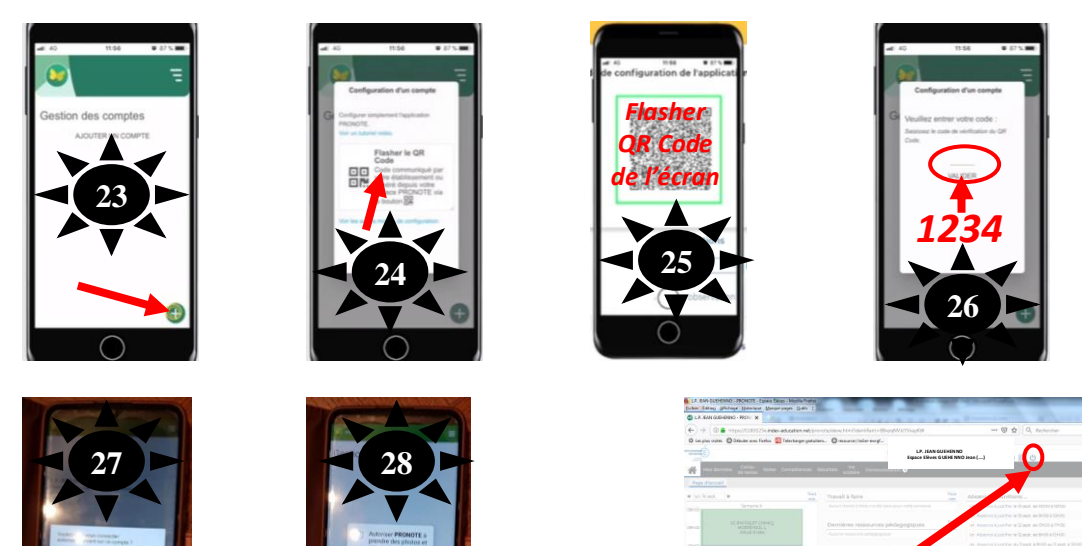

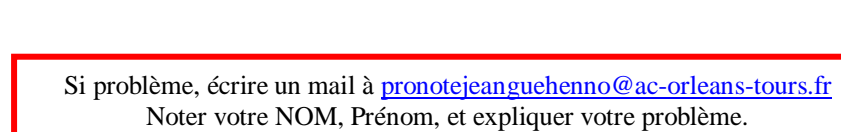

**29**

 $R$  in  $A$   $B$   $B$ 

Déconnectez-vous

et confirmer

*OUI AUTORISER*